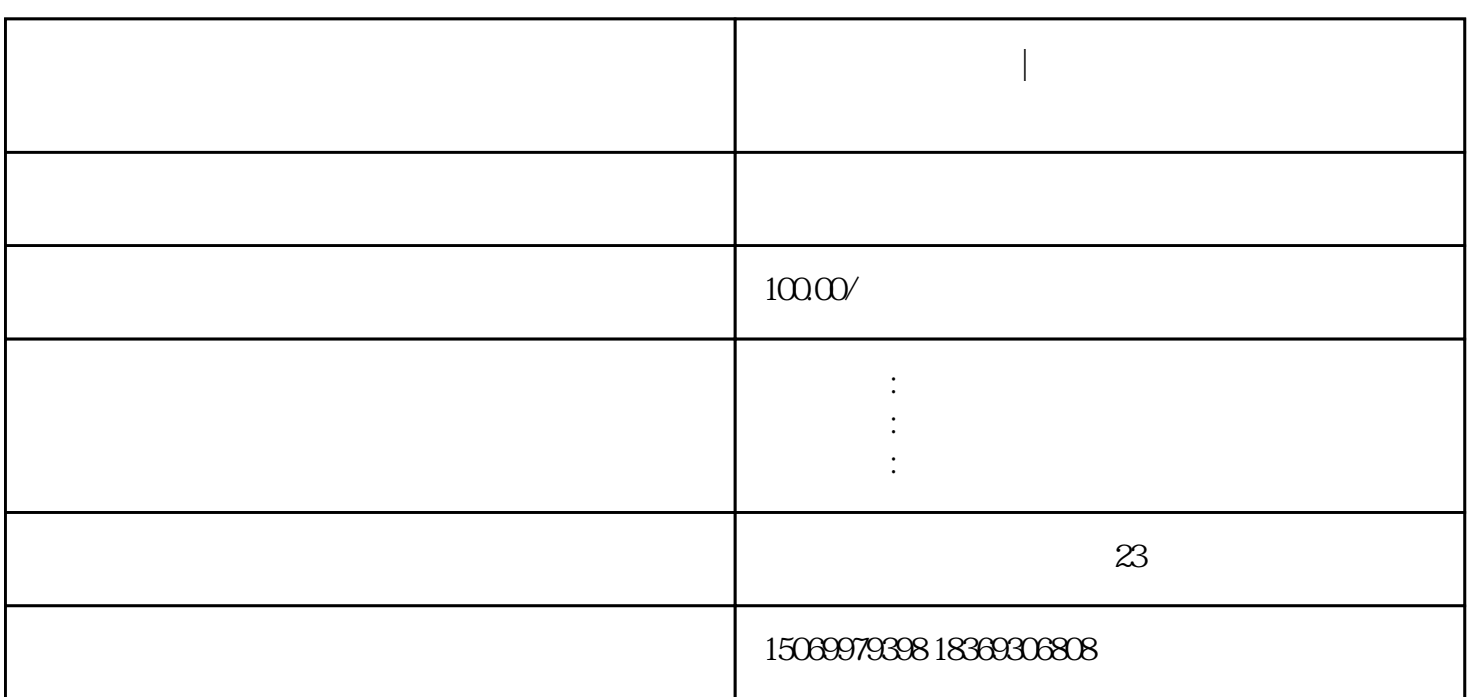

**营业执照怎样年报|临沂个体营业执照网上怎么年审**

 $30$ 

 $30$ 

营业执照怎样年报|临沂个体营业执照网上怎么年审

 $1$ 

 $3 \sim$ 

 $4$ 

 $5$  $6$ 

 $6\,$ 

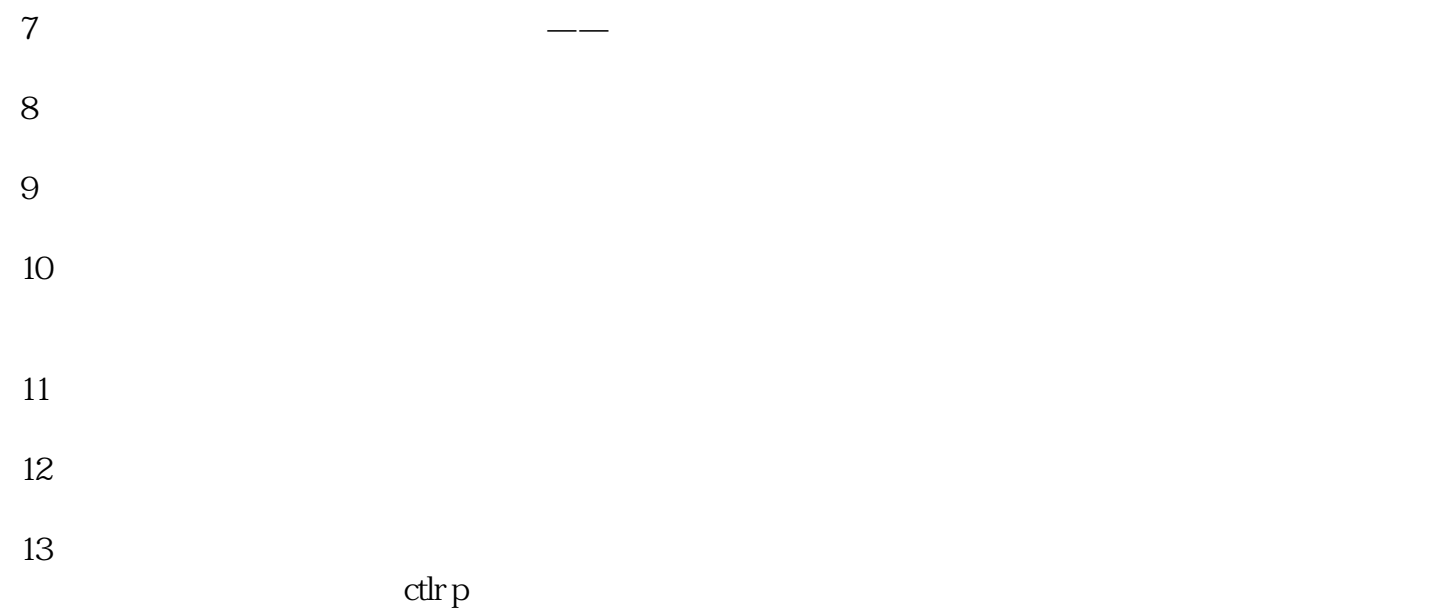

 $\alpha$  , and  $\alpha$  , and  $\alpha$  , and  $\alpha$